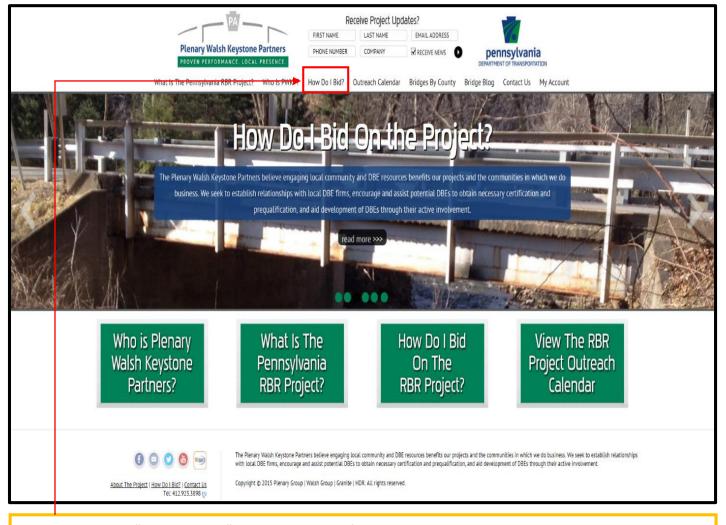

Please click on the "How Do I Bid?" tab along the top of the page.

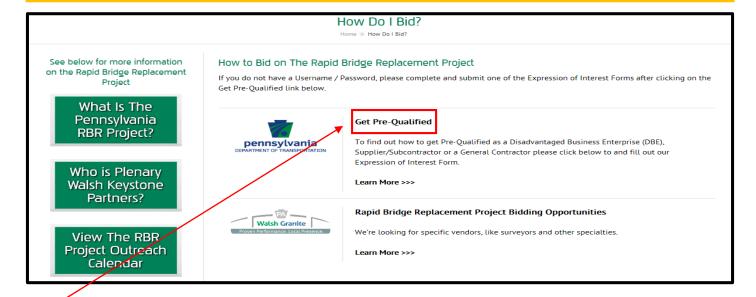

Then click on "Get Pre-Qualified". By clicking on this link you will be given the option of filling out the form to be prequalified as a DBE, Supplier/Subcontract and/or General Contractor.

### Please Note: You are only required to fill out a prequalification form once to receive your username and password.

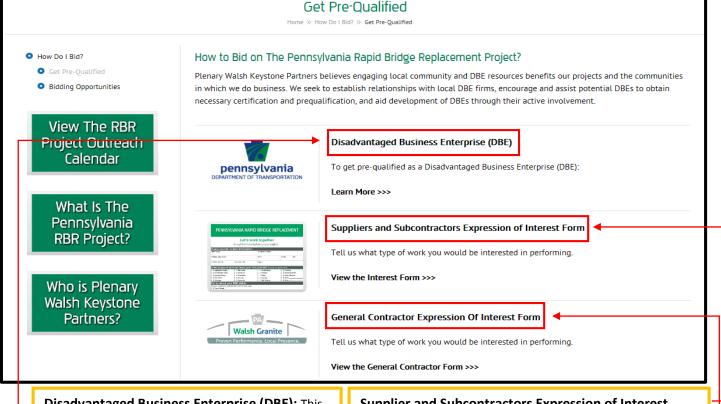

Disadvantaged Business Enterprise (DBE): This link will take you to a webpage with a list of links to Information and Pregualification DBE websites. Please see Example 1 below.

#### **Supplier and Subcontractors Expression of Interest**

Form: This link will take you to the Suppliers and Subcontractors Expression of Interest Form (If you are not a bridge builder this is the appropriate form for you to fill out). Please see **Example 2** below.

### **General Contractor Expression of Interest**

Form: This link will take you our General Contractor Prequalification Form (If you are a Bridge Builder this is the appropriate form for you to fill out). Please see Example 3 below.

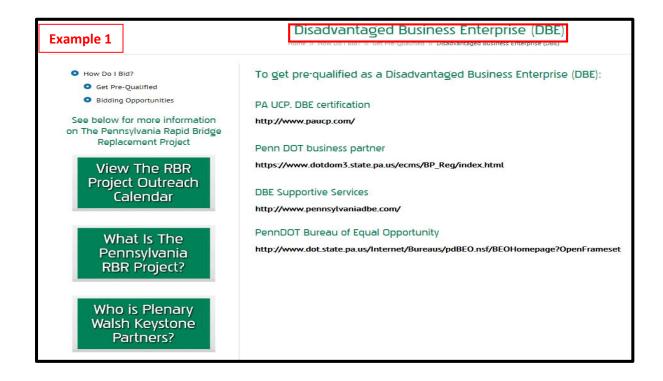

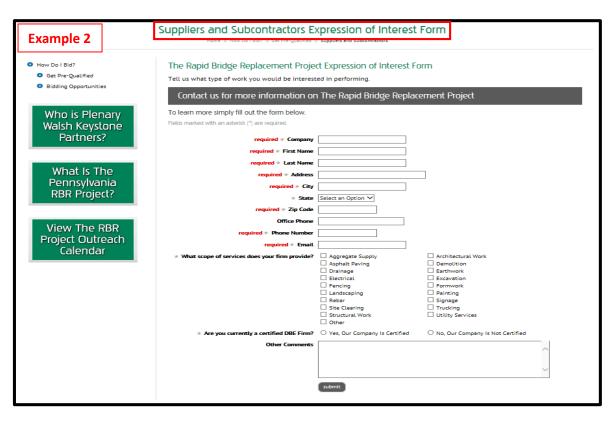

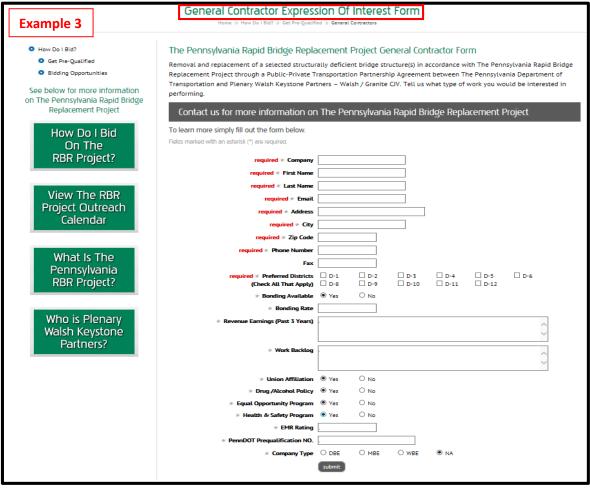

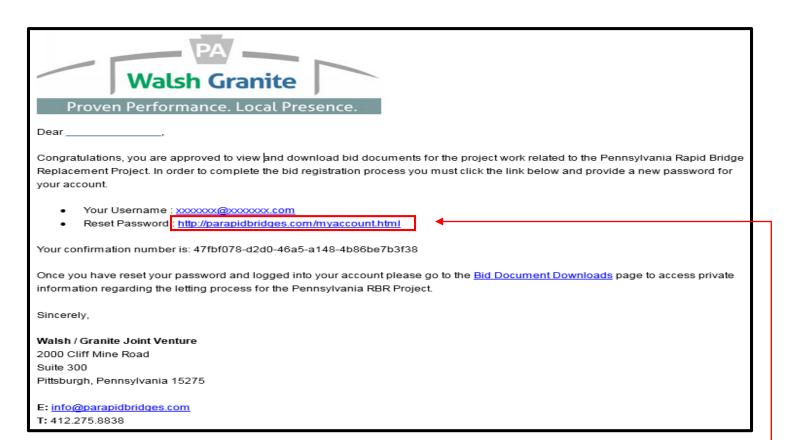

Once you fill out the interest form and we receive it, we will issue a username and password to you. (Above is an example of what the confirmation email will look like when we distribute your username and password).

You will then click the link next to "Reset Password". This link will take you to a webpage that will prompt you to enter your current password and create a new one. (Please see Example 1 below).

| Example 1                                                                                                    | My Plenary Walsh Keystone Partners Account                                                                                                    |
|----------------------------------------------------------------------------------------------------|----------------------------------------------------------------------------------------------------|
| O Your Account Contact Information Membership Information Privacy Settings Change Password Sign Out  Plenary Walsh Keystone Partners 2000 Cliff Mine Road 3rd Floor Pittsburgh, PA 15275  Contact Us info@parapidbridges.com Tel: 412.923.3898 (p | Please enter a new password and press submit to update your credentials.  # Current Password:  # New Password:  # Confirm New Password:  Submit |

Once you are registered with a username and password for the PA Rapid Bridges Website please click on the **"My Account"** tab at the top of the home page.

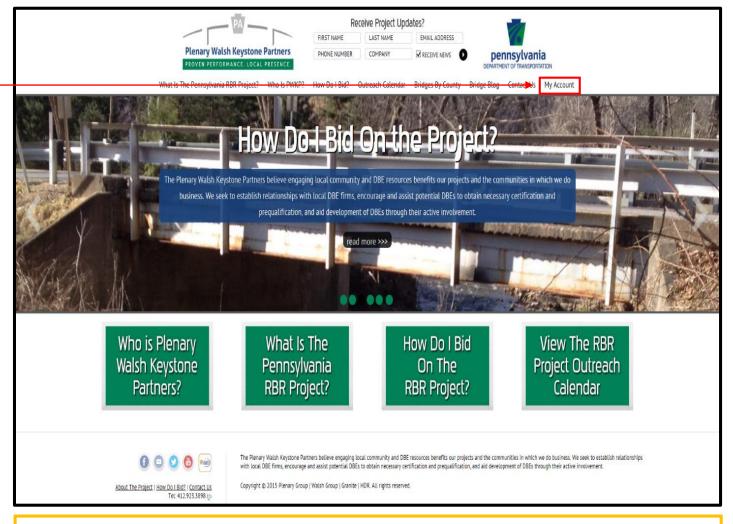

The "My Account" tab it will take you to the log in page below. Please input your username and password.

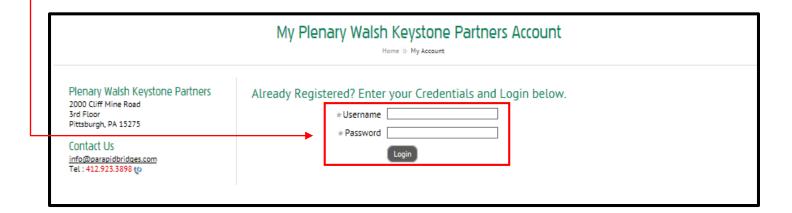

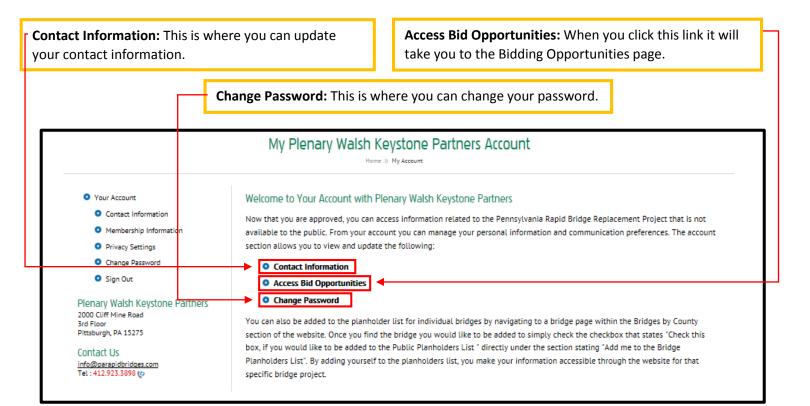

**Current Bidding Opportunities:** We will post any Miscellaneous RFP's under this section.

Rapid Bridge Project Letting Schedule Details: This section will have updates/information about bid documents including when they will be posted and when bids must be submitted.

Rapid Bridge Project Letting Results: You can find the Bid Letting Results in this section. They will be updated no more than six days after the letting.

Rapid Bridge Project Standard Documents: Standard documents such as the Modified 408, Technical Provisions and our Sample Subcontract Agreement can be found under this section.

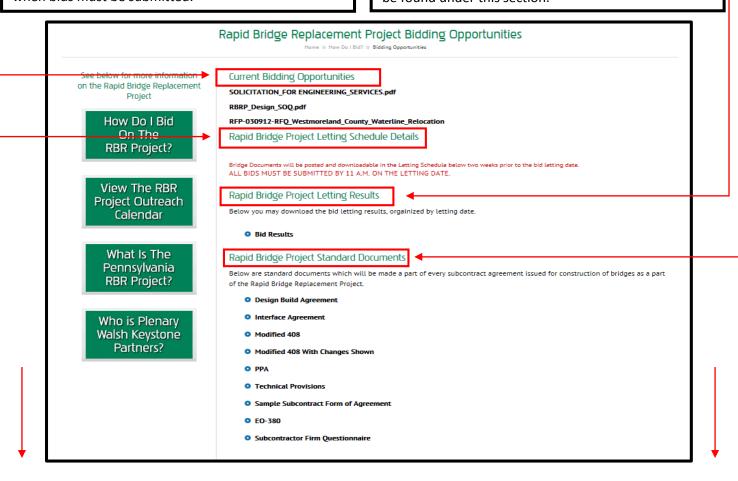

**Pennsylvania RBR Bridge Letting Dates:** Each title for the letting sections will have a date. That date is when the bids are due. Bids are due by 11:00 a.m. on the letting date. Each letting section will have a list of bridges under it that will be available in that letting.

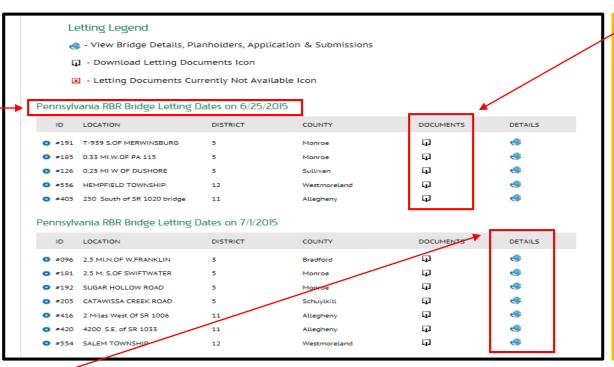

Documents: When you see a black box with the line through it that means the bid package for that bridge is available to download. Just click the symbol and download the package. (See Example 1 and 2 on the next page)

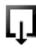

Details: The globe symbol is always shown and can be clicked at any time. This symbol will take you to a webpage that has more details on the bridge including the plan holders list, a place to submit/view pre-bid questions, another area to download the bid documents and a place to submit your bid.

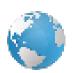

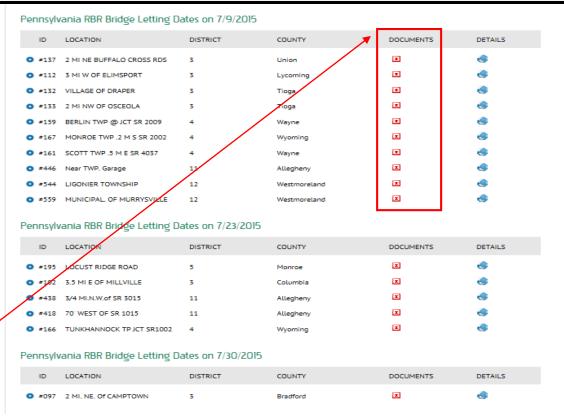

**Documents:** When you see a red square with an x in it that means there is not a bid package available to download for this bridge. Bridge Packages will be posted two weeks prior to the Letting.

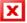

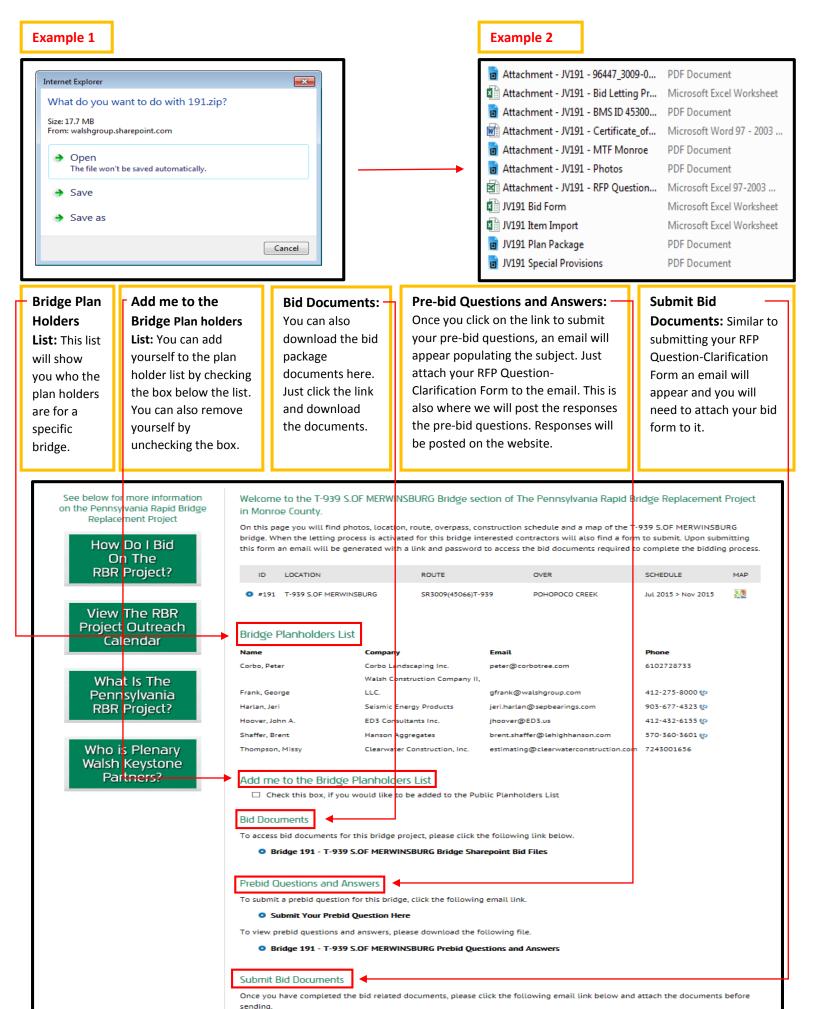

Submit Your Bid Here

### The **yellow** filled areas on the bid form are to be will filled out by the contractor.

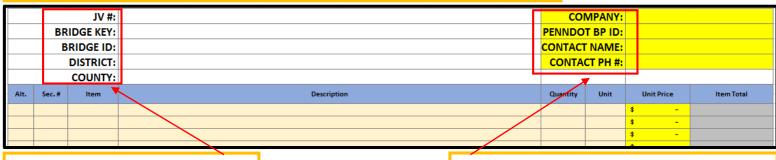

Bridge information to be filled out by CJV.

Company information to be filled out by the Contractor.

| Е | 0140 | 0409-6350 | SUPERPAVE ASPHALT MIXTURE DESIGN, HMA BINDER COURSE, PG 64-22, < 0.3 MILLION ESAL'S, 19.0 mm MIX, 2-1/2" DEPTH | 475.00 | SY | \$ - | \$0.00 |
|---|------|-----------|----------------------------------------------------------------------------------------------------|--------|----|------|--------|
| 0 | 0150 | 0411-6350 | SUPERPAVE ASPHALT MIXTURE DESIGN, WMA BINDER COURSE, PG 64-22, < 0.3 MILLION ESAL'S, 19.0 mm MIX, 2-1/2" DEPTH | 475.00 | SY | \$ - | \$0.00 |
|   | 0160 | 0608-0001 | MOBILIZATION                                                                                                   | 1.00   | LS | \$ - | \$0.00 |
|   | 0170 | 0620-0503 | REMOVE EXISTING GUIDE RAIL (CONTRACTOR'S PROPERTY)                                                             | 350.00 | LF | \$ - | \$0.00 |
|   | 0180 | 0620-xxxx | REMAINING GUIDE RAIL WORK (BY CJV)                                                                             |        |    |      |        |
|   | 0190 | 0624-8000 | WOOD AND CASCE FENCE (MATCHEXISTING)                                                                           | 80.00  | LF | \$ - | \$0.00 |
|   | 0200 | 0686-0050 | CONSTRUCTION SURVEYING, TYPE D                                                                                 | 1.00   | LS | \$ - | \$0.00 |

For work being coordinated by the CJV there will be a "(BY CJV)" in the item description.

|   | 0370 | 4018-0002 | MISC. REMOVALS-FENCES (80 LF)                                                     | 1.00     | LS | \$ -           | \$0.00                |
|---|------|-----------|-----------------------------------------------------------------------------------|----------|----|----------------|-----------------------|
|   | 0380 | 4018-0008 | MISC. REMOVALS & SALVAGES - MAILBOXES (2 EACH)                                    | 1.00     | LS | \$ -           | \$0. <mark></mark> 00 |
|   | 0390 | 8010-0001 | BRIDGE STRUCTURE, AS-DESIGNED, S-34480                                            | 1.00     | LS | \$0.00         | \$0. <mark>0</mark> 0 |
|   | 0400 | 8010-0001 | CLASS3EXCAVATION                                                                  | 473.00   | CY | \$ -           |                       |
|   | 0410 | 8010-0001 | NO. 2A COARSE AGGREGATE                                                           | 163.00   | CY | \$ -           |                       |
|   | 0420 | 8010-0001 | NO. 8 COARSE AGGREGATE                                                            | 30.00    | CY | \$ -           |                       |
|   | 0430 | 8010-0001 | SELECTED BORROW EXCAVATION, STRUCTURE BACKFILL                                    | 81.00    | CY | \$ -           |                       |
|   | 0440 | 8010-0001 | 24'-0" x 7'-0" PRECAST REINFORCED CONCRETE BOX CULVERT SECTIONS (MATERIAL BY CJV) | 30.1     | LF | \$ -           |                       |
|   | 0450 | 8010-0001 | PRECAST REINFORCED CONCRETE WING WALL SECTIONS (MATERIAL BY CJV)                  | 4.00     | EA | \$ -           |                       |
|   | 0460 | 8010-0001 | MEMBRANE WATERPROOFING SYSTEM                                                     | 124.00   | SY | \$ -           |                       |
|   | 0470 | 8010-0001 | CLASS AA CEMENT CONCRETE                                                          | 8.00     | CY | \$ -           |                       |
| 4 | 0480 | 8010-0001 | CLASS A CEMENT CONCRETE                                                           | 8.00     | CY | \$ -           |                       |
| 4 | 0490 | 1002-0053 | REINFORCEMENT BARS, EPOXY COATED (MATERIAL BY CJV)                                | 1,400.00 | LB | <del>s</del> - | \$0.00                |
|   | 0500 | 9000-5000 | CONCRETE WASHOUT                                                                  | 1.00     | EA | \$ -           | \$0.00                |

The structure items will be shaded with a light grey. Each structure item will have a unit price and will automatically total at the top of the greyed area.

For material that has been purchased by the CJV it will have a "(MATERIAL BY CJV)" in the item description.

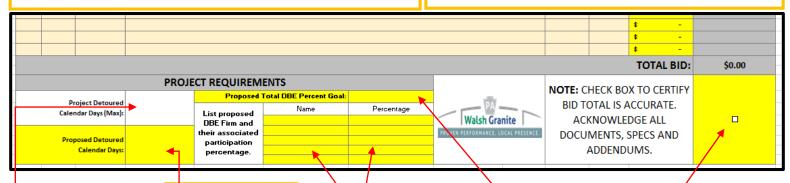

# **Project Detoured Calendar Days**

(Max): The CJV inputs a maximum number of detoured days that the contractor cannot exceed.

# Project Detoured Calendar Days: The

Contractor inputs a number of detoured days that does not exceed the maximum number of calendar days provided by the CJV.

# Proposed DBE Firm and

Percentage: The Contractor will list the name of the DBE and the percentage goal for that DBE.

# Proposed Total DBE Percent Goal: The

Contractor will provide us with a proposed total DBE Percentage goal.

Check box: Please check the box when your bid form is completed to certify the bid total is accurate. Also to acknowledge all documents, specs and addendums.

### Sample Combo Form - Optional

The yellow filled areas on the combo form are to be will filled out by the contractor.

Bridge Information: CJV will provide Contractor Information

TOTAL BID AMOUNT

OPTION #1

**Contractor Information:** Contractor to fill this out the same way they did on the bid form.

TOTAL BID AMOUNT

OPTION #4

TOTAL BID AMOUNT

OPTION #5

BID LETTING

the bridge information.

5/28/2015

COMB NED PRICING (OPTIONAL)

Walsh Granite
Proven Performance, Local Presence.

COMPANY:
PENNDOT BP ID:
CONTACT NAME:
CONTACT PH #:

TOTAL BID AMOUNT

OPTION #3

This form is to submitted along with each Bid Letting Unit Price Bid Form, if Bidder has alternate Total Bid Amount pricing in the event of a multiple bridge Award. Submission of this Bid Form is not required if Bidder's pricing does not vary in the event of a multiple bridge award.

Bidder has the option to provide multiple Bid Letting Pricing Options. If Bidder is awarded Projects basel upon this Combined Pricing Form, Bidder must resubmit Bid Letting Unit Price Form within 7 days of award, matching the Total Bid Amounts listed in this Form.

| JV# | Bridge Key | Bridge ID      | District | County       |  |  |
|-----|------------|----------------|----------|--------------|--|--|
|     |            |                |          |              |  |  |
| 104 | 12738      | 19403101120000 | 03       | Columbia     |  |  |
| 107 | 24566      | 41004403440880 | 03       | Lycoming     |  |  |
| 118 | 28389      | 47100600500000 | 03       | Montour      |  |  |
| 158 | 35624      | 63101801602046 | 04       | Wayne        |  |  |
| 360 | 3160       | 03103900600000 | 10       | Armstrong    |  |  |
| 549 | 36251      | 64071103000565 | 12       | Westmoreland |  |  |
| 552 | 36387      | 64101700400238 | 12       | Westmoreland |  |  |
| 95  | 6203       | 08046702700000 | 03       | Bradford     |  |  |
| 103 | 12592      | 19048703700177 | 03       | Columbia     |  |  |
| 146 | 32307      | 57026703200000 | 04       | Susquehanna  |  |  |
| 209 | 30856      | 53403600300000 | 05       | Schuylkill   |  |  |
|     |            |                |          |              |  |  |

- \$ - \$ - \$ -

TOTAL BID AMOUNT

OPTION #2

**NOTE:** CHECK BOX TO CERTIFY ALL LUMP SUM PRICES ARE ACCURATE. ACKNOWLEDGE ALL DOCUMENTS, SPECS AND ADDENDUMS.

Above is an example of how to use the combo form. This form is optional.

**Example:** Bridges 549 and 552 appeal to you. You fill out both bid forms separately with a price as you normally would. This form is where you would give us your price if you received both bridges. Bridge 549 and 552 are worth "x" amount apart, but they are worth "y" together.

Check box: Please check the box when your bid form is completed to certify the bid total is accurate. Also to acknowledge all documents, specs and addendums.

## Sample RFP Question-Clarification Form

PA RAPID BRIDGE REPLACEMENT PROJECT

'# 360

RFP Clarifications/Questions

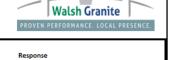

| Clarification/<br>Question No. | Date<br>Question<br>Submitted | Proposer<br>Name | Bid Document | Document<br>Section | Question | Response |
|--------------------------------|-------------------------------|------------------|--------------|---------------------|----------|----------|
| 1                              | i                             |                  |              |                     |          |          |
| 2                              |                               |                  |              |                     |          |          |
| 3                              |                               |                  |              |                     |          |          |
| 4                              |                               |                  |              |                     |          |          |
| 5                              | 7                             |                  |              |                     |          |          |
|                                |                               |                  |              |                     |          |          |

**RFP Question-Clarification Form:** Submit this form with questions pertaining to a specific bridge. We will review your questions and post answers under the details section for that bridge. Answers will be posted no later than two days before the letting.

**Contact Us** 

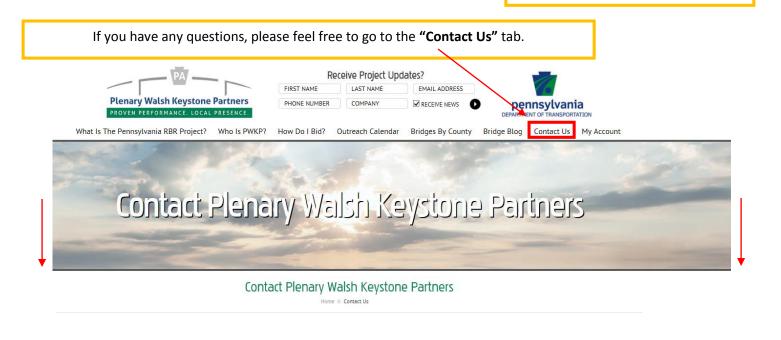

### Contact Plenary Walsh Keystone Partners

Home >> Contact Us

| Plenary Walsh Keystone Partners<br>2000 Cliff Mine Road                        | We would l            | ike to hear from you!                        |                                  |                                       |                   |
|--------------------------------------------------------------------------------|-----------------------|----------------------------------------------|----------------------------------|---------------------------------------|-------------------|
| 3rd Floor<br>Pittsburgh, PA 15275                                              | with detailed info    | ormation.                                    | e of our representatives will o  | contact you to address your questions | s and provide you |
| info@parapidbridges.com<br>Tel: 412.923.3898<br>See below for more information | Fields marked with ar | n asterisk (*) are required.<br>* First Name |                                  |                                       |                   |
| on the Rapid Bridge Replacement<br>Project                                     |                       | * Last Name<br>* Email                       |                                  |                                       |                   |
| Who is Plenary                                                                 |                       | * Phone Number                               |                                  |                                       |                   |
| Walsh Keystone<br>Partners?                                                    |                       | Company<br>Receive Email Updates             | ☐ I would like to receive update | s by email                            |                   |
| V GITTIFOTO                                                                    |                       | Other Comments                               |                                  |                                       | ^                 |
| What Is The                                                                    |                       |                                              |                                  |                                       | ~                 |
| Pennsylvania<br>RBR Project?                                                   |                       |                                              | submit                           |                                       |                   |
|                                                                                |                       |                                              |                                  |                                       |                   |
|                                                                                |                       | <b>V</b>                                     |                                  |                                       | _                 |

There are three different ways to contact us. The left side of the page contains our email and telephone number while the middle portion has a form you can submit to us.